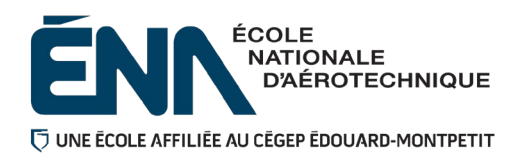

**280-446-EM**

**Hiver 2024** 

**Département de Techniques de génie aérospatial**

# **Plan de cours**

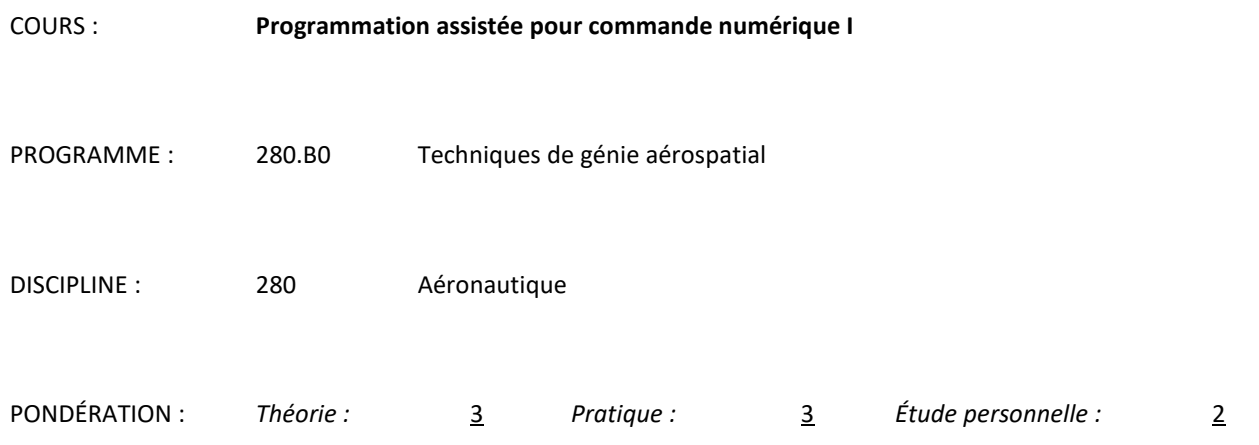

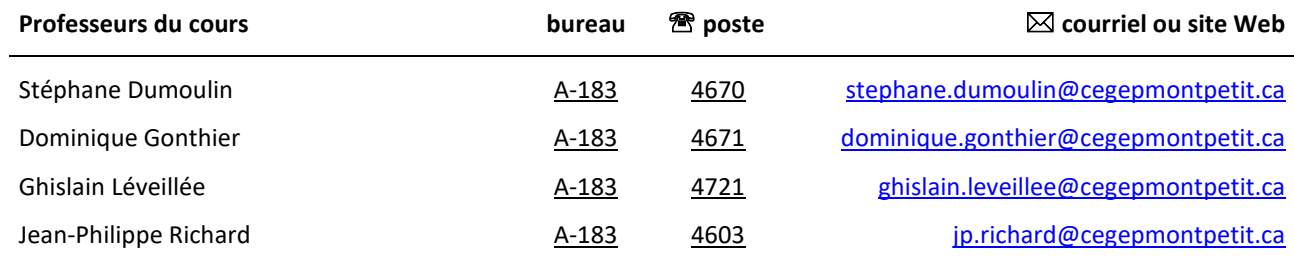

#### **Période de disponibilité aux personnes étudiantes**

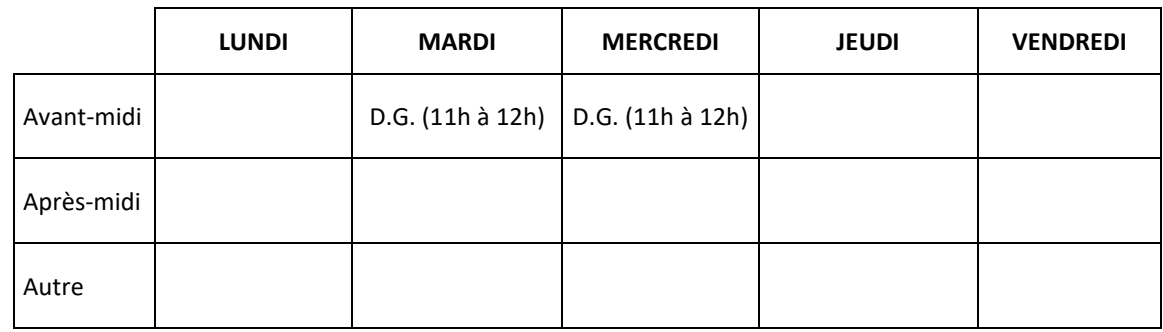

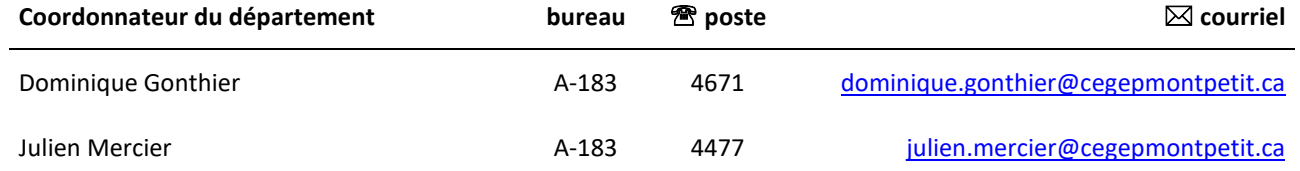

## **1 PLACE DU COURS DANS LA FORMATION DE LA PERSONNE ÉTUDIANTE**

Ce cours s'inscrit dans la fonction de travail de l'agent de planification au Bureau des méthodes. Il contribue à développer progressivement votre capacité à produire et modifier des programmes pour les machines à commandes numériques par FAO.

Ce cours est un préalable absolu aux cours 280-538 et 280-614.

Ce plan de cours doit être conservé par la personne étudiante tout au long de ses études, car il sera utile au moment de l'activité d'intégration.

## **2 COMPÉTENCE(S) DU PORTRAIT DE LA PERSONNE DIPLÔMÉE**

Volet Planification

## **3 COMPÉTENCE(S) MINISTÉRIELLE(S)**

011Z Produire et modifier des programmes pour les machines à commande numérique.

#### **4 OBJECTIF TERMINAL DE COURS**

À la fin du cours, la personne étudiante sera en mesure de planifier les étapes nécessaires à la fabrication de pièces aéronautiques et rédiger des programmes en code machine pour différents types de machines à commandes numériques.

## **5 ORIENTATIONS PÉDAGOGIQUES**

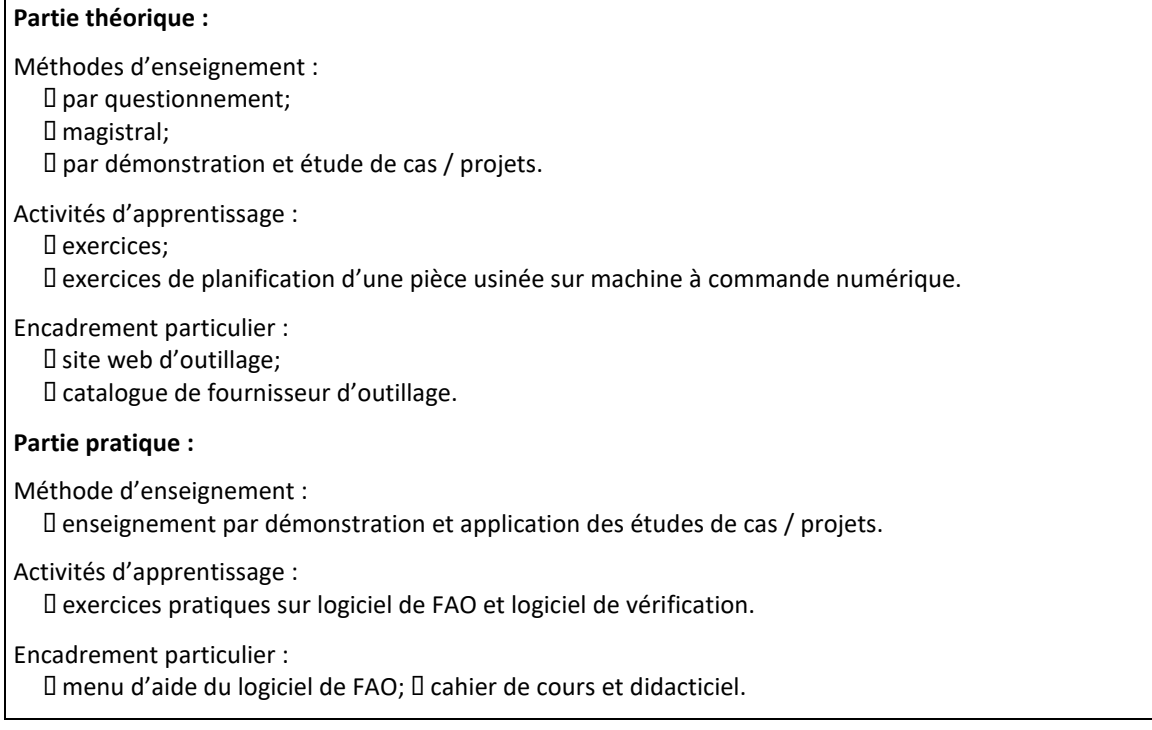

## **6 PLANIFICATION DU COURS THÉORIQUE ET PRATIQUE**

## **OBJECTIFS D'APPRENTISSAGE**

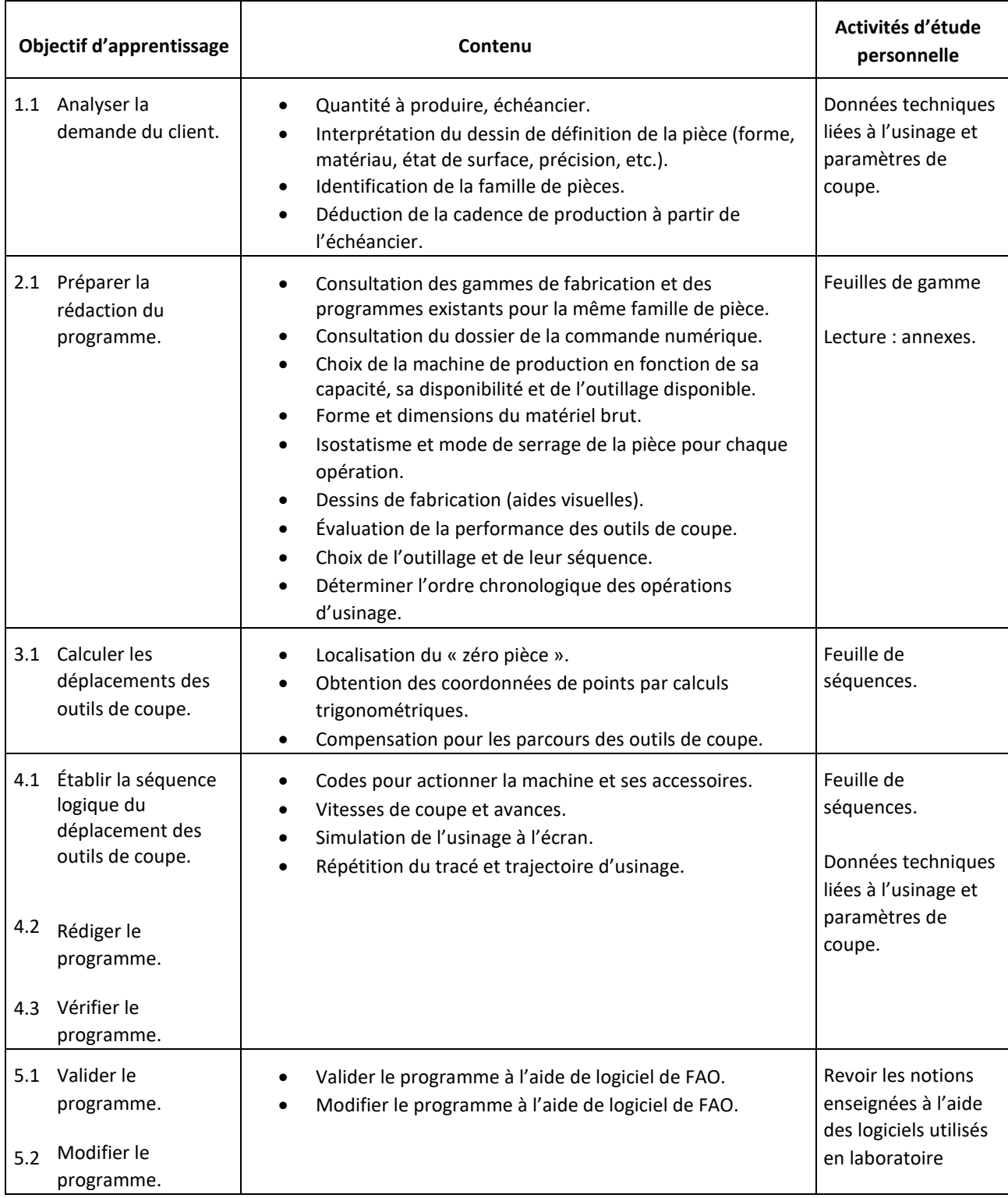

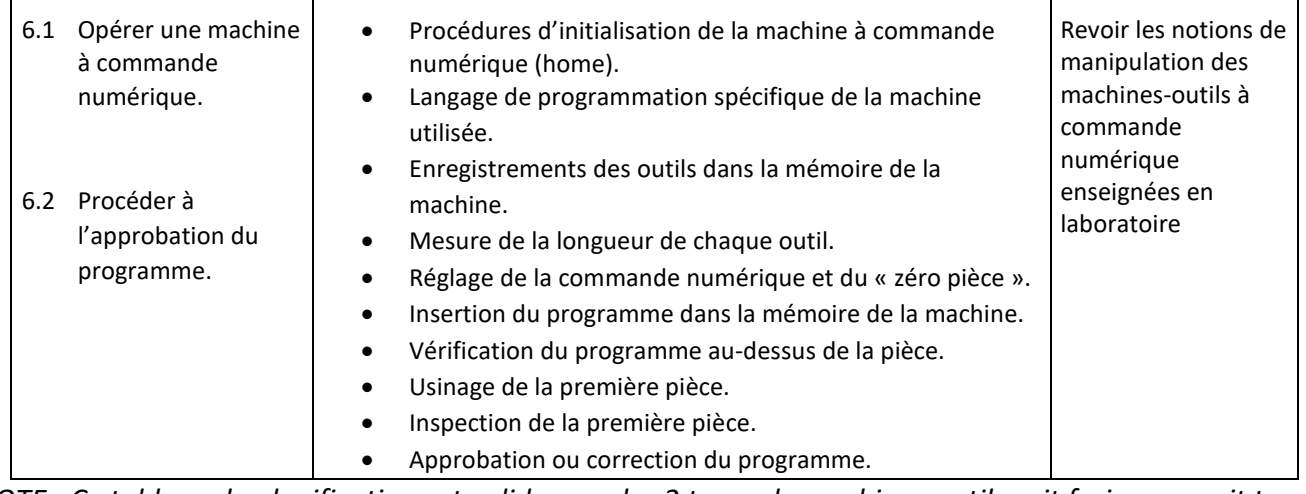

*NOTE : Ce tableau de planification est valide pour les 2 types de machines-outils soit fraiseuse, soit tour.* 

## **7 MODALITÉS D'ÉVALUATION SOMMATIVE**

### **PARTIE THÉORIQUE**

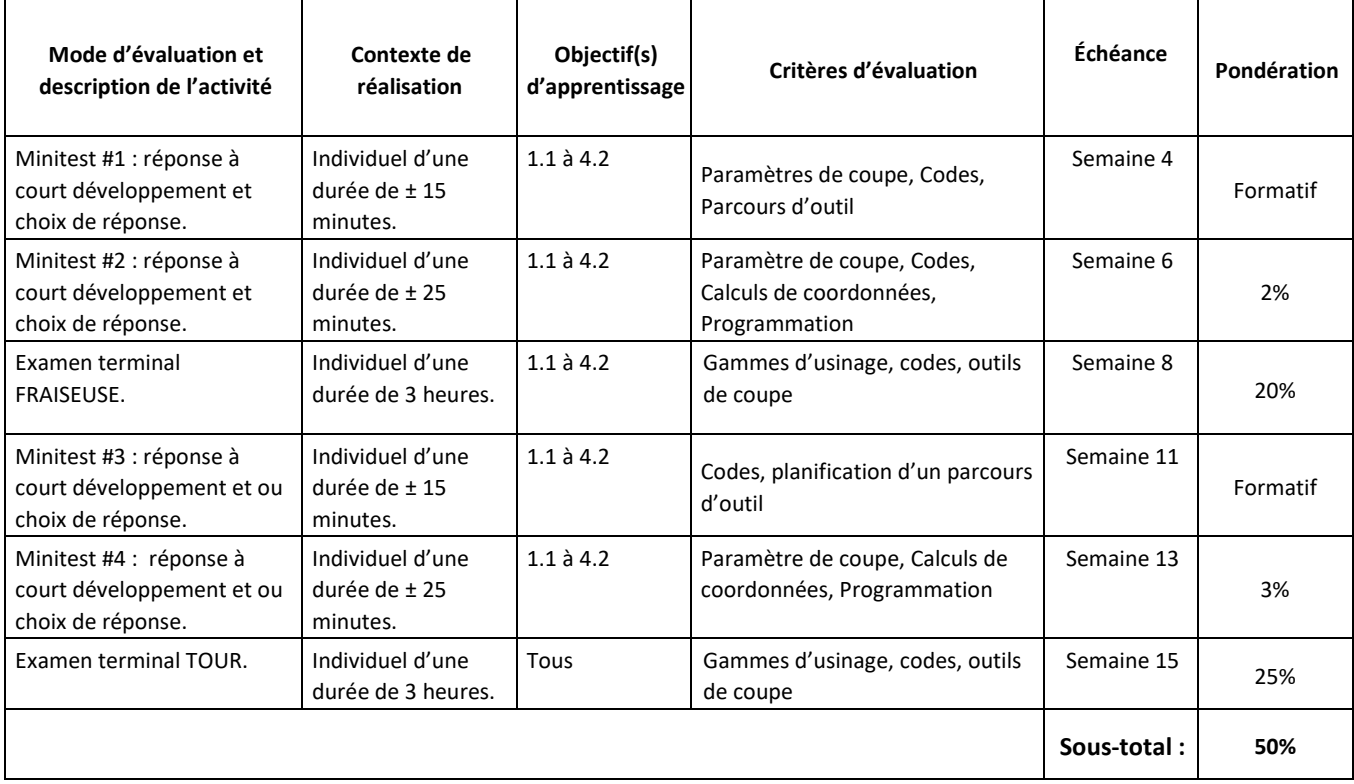

#### **PARTIE LABORATOIRE**

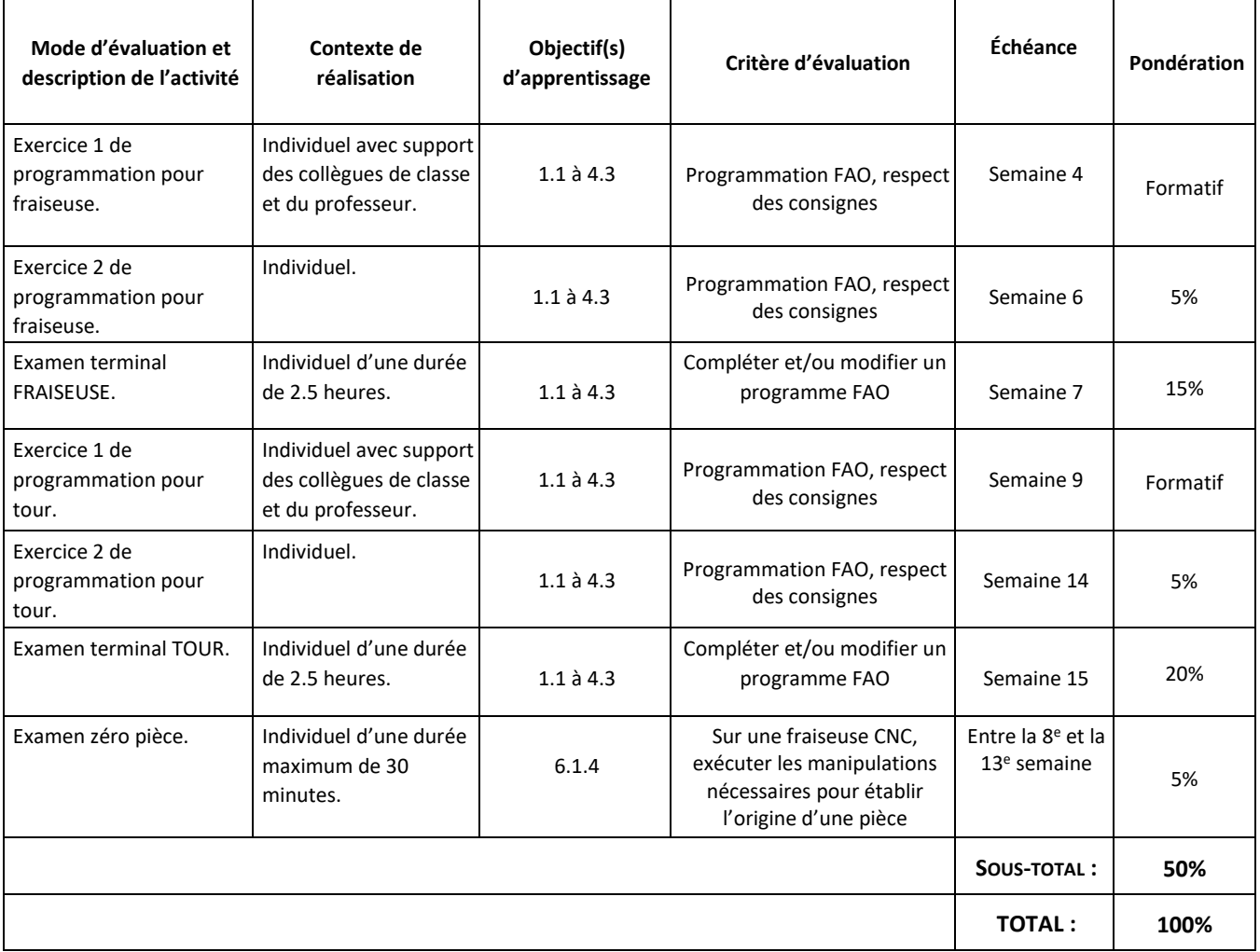

## **8 MATÉRIEL REQUIS OBLIGATOIRE**

- Cahier de notes de cours # 5631 (valable pour la théorie et le laboratoire).
- Tablette  $8\frac{1}{2} \times 11$  quadrillée au  $\frac{1}{4}$  pouces.
- Lunettes et souliers de sécurité (laboratoire).

#### **9 BIBLIOGRAPHIE**

- CHEVALIER, A et J. BOHAN. *Guide du technicien en fabrication mécanique*, Paris : Hachette technique, 1992, 256 p.
- KRAR, Steve F., J. William OSWALD et Joseph E. SAINT-AMANT. *L'ajustage mécanique*, 2ème éd., Montréal : Chenelière/McGraw-Hill, 1976, 530 p.
- OBERG, Erik, Franklin D. JONES et Holbrook L. HORTON. *Machinery's Handbook*, 22ème éd., New-York: Industrial Press Inc., 1984, 2512 p.

## **10 CONDITIONS DE RÉUSSITE AU COURS**

#### **1. Note de passage**

La note de passage du cours (PIEA, article 5.1m) est de 60 %.

Double sanction : Pour réussir ce cours, vous devez obtenir une note globale d'au moins 60 %. De plus, vous devez obtenir un minimum de 60 % aux parties théoriques et pratiques. Sinon, la note de la partie la plus basse apparaîtra au bulletin.

#### **2. Présence aux évaluations sommatives**

La présence aux activités d'évaluation sommative est obligatoire (PIEA 5.2.5.1).

N.B.: Les calculatrices programmables ne sont pas tolérées aux examens**. Le seul modèle de calculatrice autorisé pour les périodes d'examens est le SHARP EL 531.**

#### **3. Remise des travaux**

Les travaux exigés par un professeur doivent être remis à la date, au lieu et au moment fixés. Les pénalités entraînées par les retards sont établies selon les règles départementales (PIEA, article 5.2.5.2).

Selon la règle du département de Techniques de génie aérospatial, tous les travaux doivent être remis à la date, à l'heure et au local désignés par le professeur. Tout travail remis en retard sera noté 0 à moins qu'une entente préalable n'ait été convenue avec l'enseignant.

#### **4. Présentation matérielle des travaux**

La personne étudiante doit respecter les « *Normes de présentation matérielle des travaux écrits* » adoptées par le Cégep. Ces normes sont disponibles à l'adresse suivante : [http://rmsh.cegepmontpetit.ca/normes-de-presentation-materielle](http://rmsh.cegepmontpetit.ca/normes-de-presentation-materielle-des-travaux-ecrits-du-cegep/)[des-travaux-ecrits-du-cegep/.](http://rmsh.cegepmontpetit.ca/normes-de-presentation-materielle-des-travaux-ecrits-du-cegep/) Le Département de TGA reconnaît, utilise et recommande la norme de présentation des travaux en vigueur au Cégep. Un travail bien présenté doit premièrement comprendre une page titre conforme. Dans le cas des dessins, la norme à respecter est la norme ASME Y14.5-2009.

Les **pénalités départementales** concernant le non-respect des normes de présentation matérielle des travaux (PIEA, article 5.3.2) sont : Selon la règle du département de Techniques de génie aérospatial, Les professeurs se réservent le droit de refuser un travail remis sans rencontrer les normes de présentation des travaux. En cas de non-respect de cette norme, les enseignants peuvent attribuer une pénalité allant jusqu'à 10 % de la note du travail

#### **5. Qualité de la langue française**

L'évaluation de la qualité de la langue (PIEA, article 5.3.1) doit respecter les critères et les valeurs établis par le département.

Article 5.3.1 de la PIEA : « La maîtrise de la langue des étudiants est évaluée dans tous les cours où le français est la langue d'enseignement. » Au regard de l'importance d'une bonne maîtrise du français, nous vous invitons à consulter le site du Cégep Le français s'affiche [\(www.cegepmontpetit.ca/lefrancais-saffiche\)](http://www.cegepmontpetit.ca/lefrancais-saffiche).

La **procédure départementale** d'évaluation de la qualité du français est : Les professeurs valorisent l'utilisation de la terminologie française exacte sans exclure la connaissance de la terminologie anglaise exacte. L'évaluation formative porte aussi sur la qualité du français oral et écrit. Au besoin, les professeurs recommandent aux étudiants de s'inscrire au Centre d'aide en français.

## **11 MODALITÉS DE PARTICIPATION AU COURS**

L'utilisation des appareils, des machines et des locaux de laboratoire du Département par la personne étudiante en dehors de ses heures de cours est absolument interdite à moins d'avoir obtenu l'accord du coordonnateur du Département.

Une tenue vestimentaire adéquate ainsi que le port des lunettes de sécurité seront exigés dans les ateliers. Ne seront pas tolérés les sandales, les culottes courtes et tout autre vêtement jugé inadéquat pour des raisons de sécurité.

Tout étudiant dont le comportement au laboratoire représente un risque pour les autres personnes présentes sera, après avertissement par le professeur, exclu du laboratoire jusqu'à révision du cas par le professeur et le coordonnateur du Département de techniques de génie aérospatial.

Un usage ou entretien non conforme aux règles enseignées d'un instrument mis à la disposition de la personne étudiante peut entraîner une suspension des cours de la personne étudiante jusqu'à révision du cas par le professeur du cours et le coordonnateur du Département.

En période d'examen (ou en période d'évaluation - au choix des enseignants) vous devez désactiver les sonneries des cellulaires et des téléavertisseurs, éteindre les baladeurs et tout autre appareil de communication, ceux-ci devant être rangés dans votre sac d'école et ne devant, en aucun temps, être utilisés en classe.

## **12 RÈGLES DÉPARTEMENTALES**

Les étudiants sont invités à consulter le site web pour les règles particulières à ce cours : <https://mareussite.cegepmontpetit.ca/ena/mon-parcours/mon-programme/regles-departementales>

## **13 POLITIQUES ET RÈGLES INSTITUTIONNELLES**

Tout étudiant inscrit au cégep Édouard-Montpetit doit prendre connaissance du contenu de quelques politiques et règlements institutionnels et s'y conformer. Notamment, la *Politique institutionnelle d'évaluation des apprentissages*  (PIEA), la *Politique institutionnelle de la langue française* (PILF), *la Politique pour un milieu d'études et de travail exempt de harcèlement et de violence* (PPMÉTEHV), les *Conditions d'admission et cheminement scolaire,* la *Procédure concernant le traitement des plaintes étudiantes dans le cadre des relations pédagogiques.*

Le texte intégral de ces politiques et règlements est accessible sur le site Web du Cégep à l'adresse suivante : [http://www.cegepmontpetit.ca/ena/a-propos-de-l-ecole/reglements-et-politiques.](http://www.cegepmontpetit.ca/ena/a-propos-de-l-ecole/reglements-et-politiques) En cas de disparité entre des textes figurant ailleurs et le texte intégral, ce dernier est la seule version légale et appliquée.

## **14 LE CENTRE DE SERVICES ADAPTÉS – POUR LES ÉTUDIANTS EN SITUATION DE HANDICAP**

Les étudiants ayant un diagnostic d'un professionnel (limitations motrices, neurologiques, organiques, sensorielles, troubles d'apprentissage, de santé mentale, trouble du spectre de l'autisme ou autres) ou ayant une condition médicale temporaire peuvent faire une demande pour obtenir des mesures adaptées.

Pour avoir accès à ce service, faites parvenir votre diagnostic soit par MIO à "Service, CSA-ENA" ou par courriel à servicesadaptesena@cegepmontpetit.ca

Si vous avez déjà un plan de mesures adaptées avec le CSA, vous êtes invités à communiquer avec votre professeur dès le début de la session afin de discuter avec lui des mesures d'accommodement déterminées par le CSA.

## **15 ANNEXE**

#### **GRILLE D'ÉVALUATION DU FRANÇAIS ÉCRIT**

L'évaluation de la qualité de la langue (**[PIEA](http://www.cegepmontpetit.ca/ena/a-propos-de-l-ecole/reglements-et-politiques)**, article 5.3.1) doit respecter les critères et les valeurs établis par le département. Voici le barème\* départemental d'évaluation du français :

- **Le français écrit est excellent : 9 à 10** Les idées sont claires. Le propos est cohérent. Le choix du vocabulaire spécialisé est judicieux. Il n'y a pas de fautes d'orthographe ou de syntaxe (ou il y en a très peu).
- **Le français écrit est bien : 7 à 8**

Les idées sont relativement claires. Le propos est généralement cohérent. La plupart du temps, le choix du vocabulaire spécialisé est judicieux. Le texte comporte un certain nombre d'erreurs, mais cela ne nuit pas à sa compréhension. Il y a quelques fautes d'orthographe ou de syntaxe.

#### • **Le français écrit est problématique : 5 à 6**

Souvent, les idées ne sont pas claires. Le propos est parfois confus, imprécis ou incompréhensible. Le choix du vocabulaire spécialisé n'est pas toujours judicieux. Plusieurs mots sont mal orthographiés. Il y a plusieurs fautes de syntaxe.

#### • **Le français écrit est très faible : 0 à 4**

Le texte est difficile à comprendre; le contenu en est affecté. Les idées ne sont pas claires. Le propos est incompréhensible. Le choix du vocabulaire spécialisé n'est pas judicieux. Le texte présente trop de fautes d'orthographe et de syntaxe.

\* Cette grille a été construite à partir d'une grille provenant du cégep Marie-Victorin, avec la collaboration de M. Jean-Sébastien Ménard, enseignant de littérature.

Il n'y aura pas de possibilité pour la personne étudiante de corriger ses fautes afin de récupérer des points perdus. Afin de s'améliorer en français, ce dernier est fortement invité à fréquenter le Centre d'aide en français et à utiliser les différents services mis à sa disposition.